# VOPMex Readme

# これは何?

Sam氏により作成された、VOPMをもとに、AudioUnit(Mac)対応、 GIMIC[\(http://gimic.jp/](http://gimic.jp))を使用した実機演奏等の機能を始め、様々な機能を追加したも のです。そのため、オリジナル版とは大幅に動作が異なりますが、 オリジナル版VOPMと同じように動作する互換モードも備えています。

# インストール方法

GIMICを使用する場合、あらかじめ、最新版のUSB制御版ファームウェアにアップデート しておく必要があります。また、Windows環境の場合、専用ドライバのインストールが必 要です。

参考:[http://gimic.jp/index.php?USB制御モード](http://gimic.jp/index.php?USB%E5%88%B6%E5%BE%A1%E3%83%A2%E3%83%BC%E3%83%89)

#### MacOS版

- "VOPM.component"を、"~/Library/Audio/Plug-Ins/Components" フォルダに入れ る。
- VST版が必要な場合は、"VOPM.vst"を、"~/Library/Audio/Plug-Ins/VST" フォルダ に入れる。(VST版は32bitのみ)
- OPMモジュールを搭載したGIMICが接続されていれば、自動的に認識します。

#### Windows版

- c86ctl バージョン1.4.4 以上 (<https://launchpad.net/c86ctl>)を入手します。
- 使用するホストアプリケーションと同じフォルダに、"c86ctl.dll"を置きます。
- ホストアプリケーションに設定されたVSTプラグインフォルダに、"VOPM.dll"を入れま す。

### オリジナル版からの変更点

- AudioUnit対応
- VSTGUI3.6rc2に対応した修正
- GIMICを使用した実機演奏に対応
- 実機演奏時にはTLによる音量制御を行うように変更(少し精度が粗いです)
- グラフィックデータをPNGフォーマットに変更
- ボリュームと独立したエクスプレッションの実装
- バーチャル音源使用時も、TLによるベロシティ制御を行う仕様に変更
- バーチャル音源使用時のハードウェアLFOの動作を実機OPMと同じにした
- コントロールチェンジによる全音色パラメータの制御
- オペレーター毎のベロシティ感度設定機能
- ソフトウェアLFOをMIDIチャンネル毎に2基使用可能に
- ソフトウェアエンベロープをMIDIチャンネル毎に128基使用可能に
- 演奏データのS98フォーマットでの出力
- ソフト・ニー特性も可能なコンプレッサーをMIDIチャンネル毎に1基使用可能に
- ポリ・モード時の、Slot確保方法を2種類から選べるようにした
- 互換モード、exモードの切り替えを行うためのNRPNの実装
- いくつかのバグの修正

#### 使用法

基本的な機能はオリジナル版と同じですので、Sam氏によるオリジナル版のマニュアルを 参照ください。このマニュアルでは、オリジナル版には無い追加機能について説明します。

#### exモード/互換モード

exモードとは、オリジナル版には無い様々な追加機能を使用できる動作モードで、プラグ イン起動直後は、このモードに設定されています。

互換モードとは、オリジナル版VOPMとほぼ同じ動作をするモードです。

#### 機能の比較

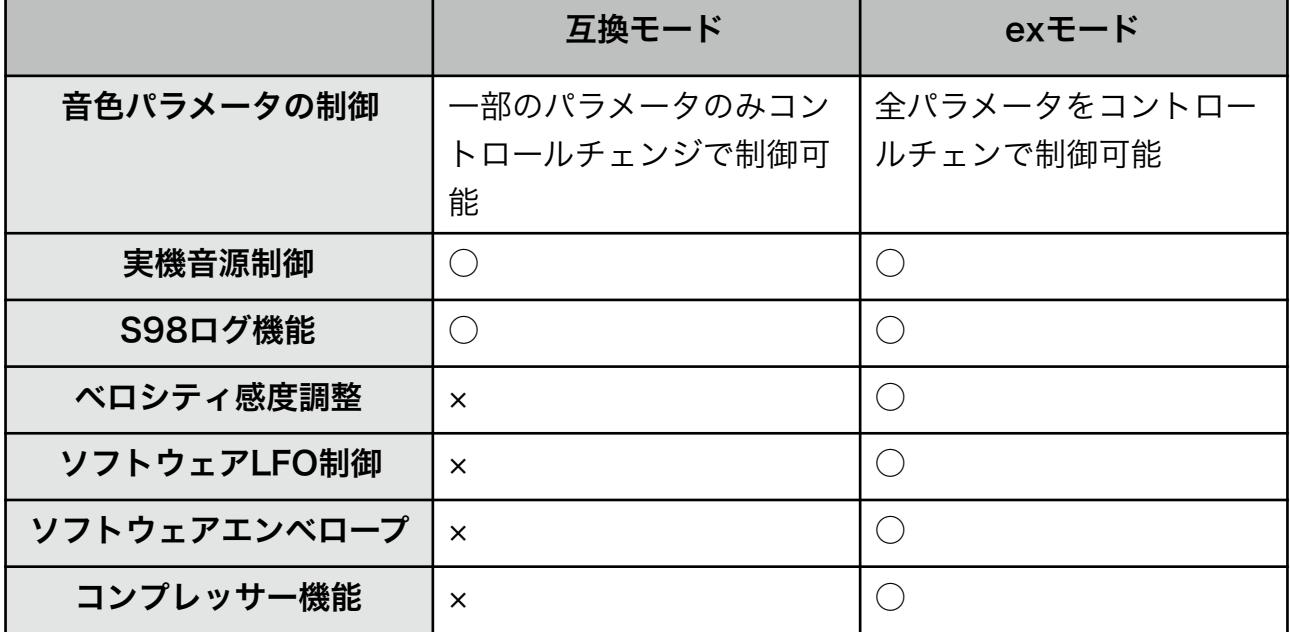

互換モードを使用するには以下のようなNRPNを使います。MIDIチャンネル個別に設定す ることも、全チャンネルを一度に設定する事も出来ます。

#### MIDIチャンネル個別に動作モード設定

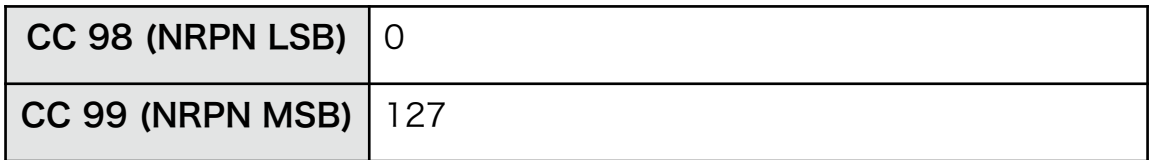

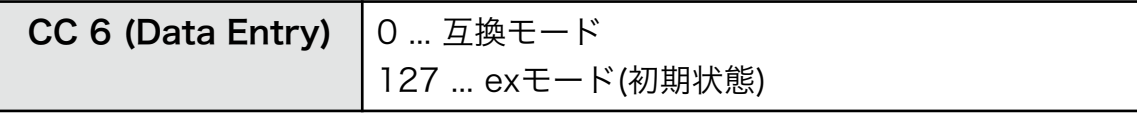

#### 全MIDIチャンネルの動作モード設定

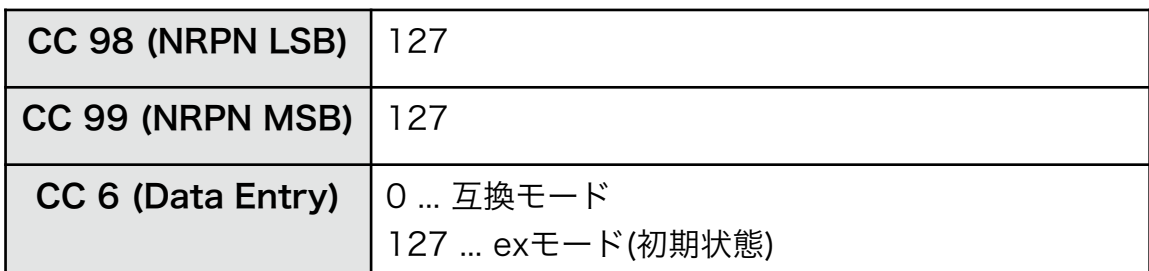

## exモードの機能

exモードで使用できる機能について説明します。 exモードでは、オリジナル版VOPMに無い色々な機能を使用出来ますが、コントロール チェンジの機能がかなり異なり、演奏データに互換性がありません。

#### 音色パラメータのコントロール

VOPMの音色プログラムは、以下のパラメータから成ります。

- Op1-4 TL (Total Level) 128段階 ... CC 16-19
- Op1-4 AR (Attack Rate) 32段階 ... CC 43-46
- Op1-4 D1R (Decay1 Rate) 32段階 ... CC 47-50
- Op1-4 D1L (Decay1 Level) 16段階 ... CC 55-58
- Op1-4 D2R (Decay2 Rate) 32段階 ... CC 51-54
- Op1-4 RR (Release Rate) 16段階 ... CC 59-62
- Op1-4 KS (Keyboard Scaling) 4段階 ... CC 39-42
- Op1-4 MUL (Multiplier) 16段階 ... CC 20-23
- Op1-4 DT1 (Detune1) 8段階 ... CC 24-27
- Op1-4 DT2 (Detune2) 4段階 ... CC 28-31
- Op1-4 AME (Amplitude Modulation Enable) 2段階 ... CC 70-73
- CON (Connection) 8段階 ... CC 14
- · FL (Feedback Level) 8段階 ... CC 15
- NE (Noise Enable) 2段階 ... CC 80
- NFQ (Noise Frequency) 32段階 ... CC 82
- WF (LFO Waveform) 4段階 ... CC 12
- FRQ (LFO Frequency) 256段階 ... CC 1,33
- PMS (Pitch Modulation Sensitivity) 8段階 ... CC 75
- AMS (Amplitude Modulation Sensitivity) 4段階 ... CC 76
- PMD (Pitch Modulation Depth) 128段階 ... CC 2
- AMD (Amplitude Modulation Depth) 128段階 ... CC 3
- OpMsk (上位4bit--120で全てOn) ... CC 92

プログラムチェンジが送信されたとき、上記のパラメータがMIDIチャンネル毎に設定され ます。コントロールチェンジによって、これらの音色パラメータを変更できます。 初期状態では、値は0-127の範囲で変化するようになっています。(16段階の場合、  $0=0, 16=1, 127=15$ 

また、TL, AR, D1R, D1L, D2R, RR の値は、OPMレジスタ本来の変化方向と逆になって います。これは、一般的なアナログシンセザイザーの操作感覚と同じです。 以下のNRPNを設定する事で、OPMレジスタ本来の値で入力出来るモードに変更する事 もできます。これは、コントロールチェンジを数値入力したい場合に向いています。

音色コントロールの動作を変更(全MIDIチャンネル)

| <b>CC 98 (NRPN LSB)</b>   127 |                                  |
|-------------------------------|----------------------------------|
| <b>CC 99 (NRPN MSB)</b>   126 |                                  |
| CC 6 (Data Entry)             | │ 0=ナチュラル(初期状態)<br>│ 127=レジスタ値入力 |

#### 音色コントロールの動作を変更(個別MIDIチャンネル)

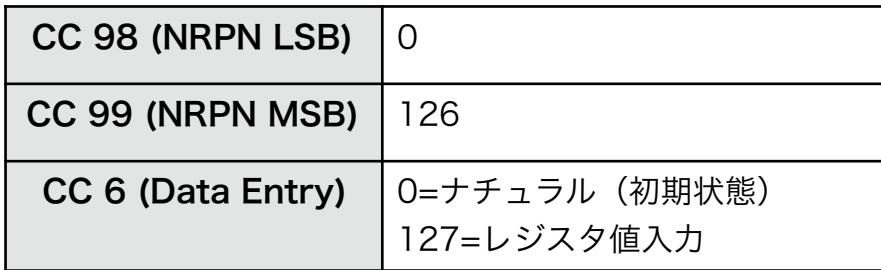

変更したパラメータは、プログラムチェンジの送信、または、リセット・オール・コント ローラー(CC:121)の送信で、元の音色プログラムの設定値に戻ります。

#### ベロシティ感度設定

各MIDIチャンネル、各オペレータ毎に、ベロシティ感度を設定することができます。

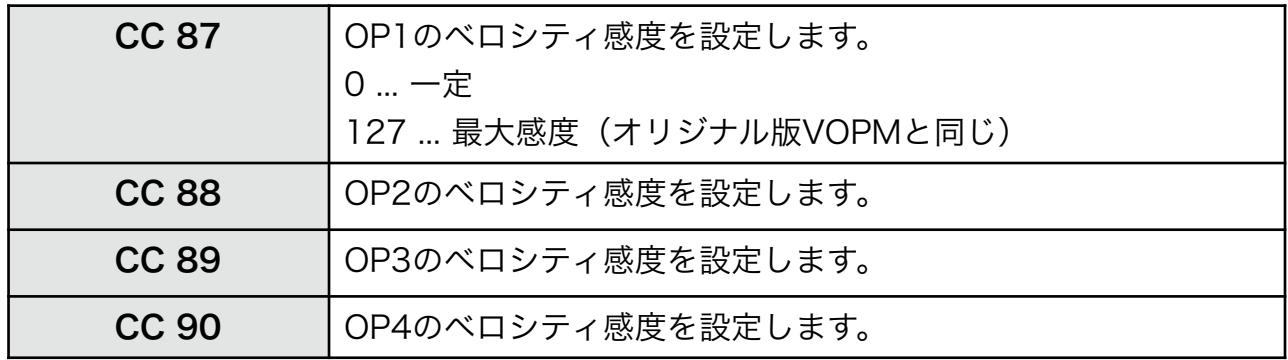

プログラムチェンジが送信されると、音量に関係するオペレータは"127"に、それ以外の オペレータは"0"に自動的に設定されます。

#### ノイズ機能

ノイズ機能を有効にするには、音色エディタで、"Noise"をONにする、もしくは、コント ロールチェンジ80番を、64以上にセットします。ノイズの周波数を変更するには、音色 エディタで、"NFRO"の値を変えるか、**コントロールチェンジ82番**に値をセットします。 バーチャル音源モードでは、どのMIDIチャンネルでも、8音まで同時にノイズを発音でき ますが、実機OPMモードでは、同時に1音のみです。そのため、2音以上発音しようと すると、古い発音がかき消されます。

#### ハードウェアLFO

VOPMは、チャンネル毎に独立したLFOを使用出来ますが、実機OPMで使用できるLFO は全体で1つだけです。ただし、AMS, PMSだけは チャンネル毎に設定が可能です。 そのため、実機OPMモード時には、MIDIチャンネル1以外では、FRQ, PMD, AMD, WF の変更は無効になります。音色エディタ上の設定されている値もAMS, PMS以外は無視さ れます。

#### ソフトウェアLFO

exモードでは、ハードウェアLFOとは別に、MIDIチャンネル毎に2つ、独立したLFOを 使用出来ます。バーチャル音源使用時でも、実機使用時でも使用できます。 ピッチ、各オペレータのTLの他、ハードウェアLFOのFRQに掛ける事もできます。 ソフトウェアLFOでは、AMEは使用せず、コントロールチェンジで掛かり先を設定します。

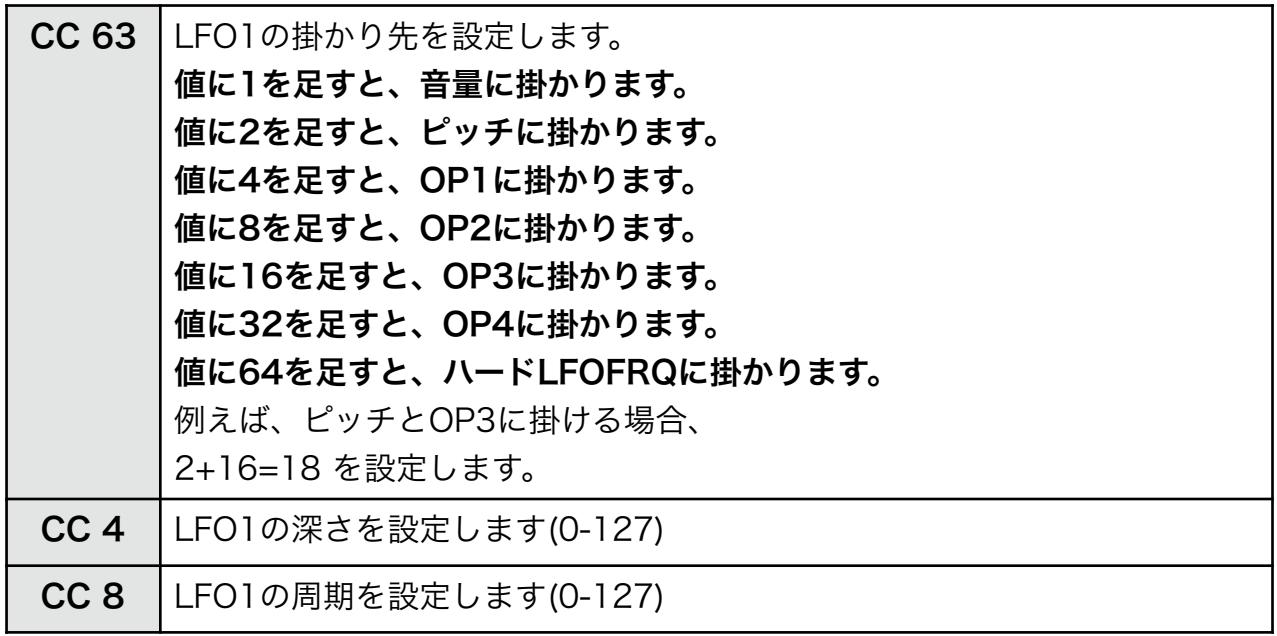

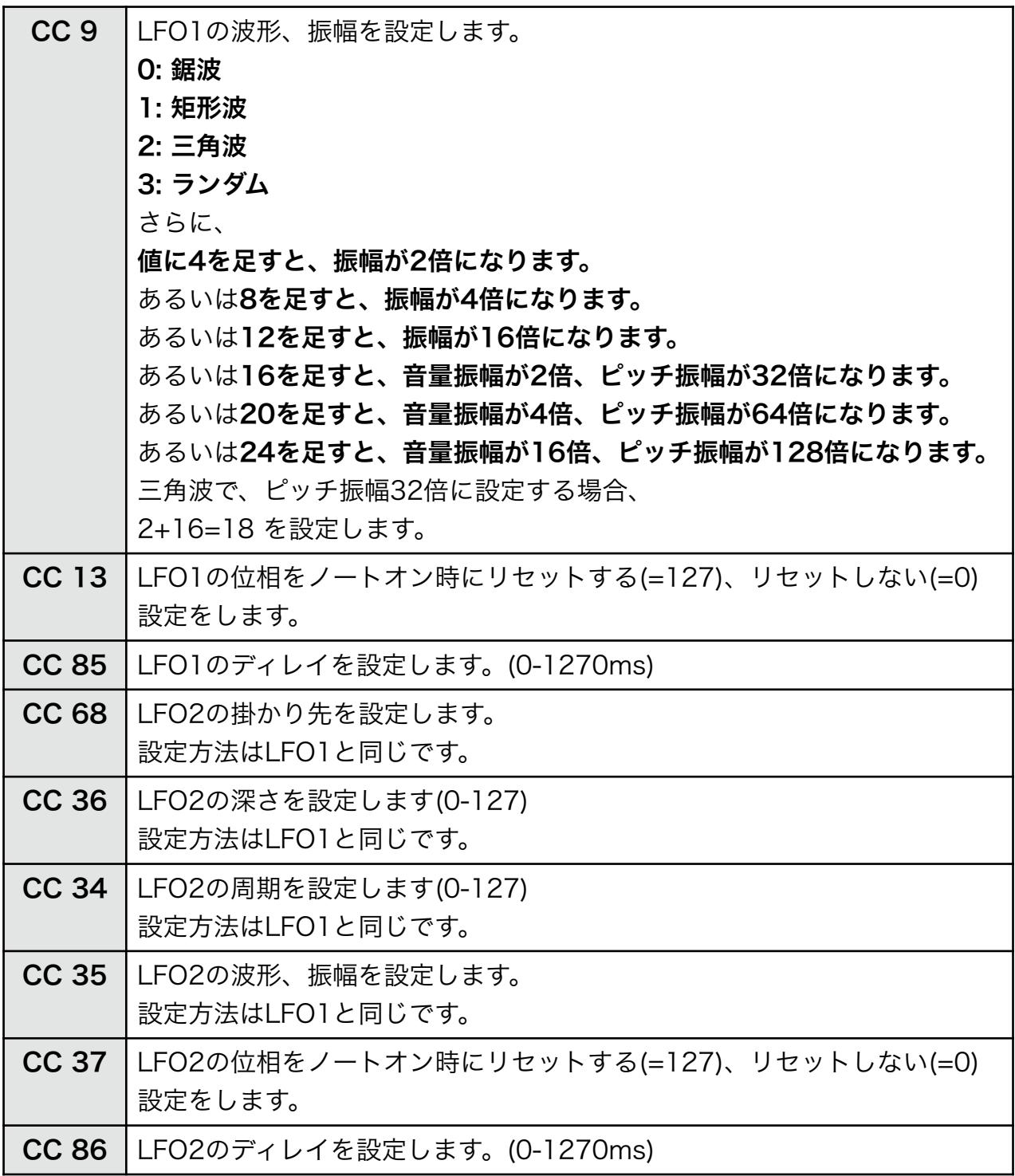

リセット・オール・コントローラー(CC:121)が送信されると、起動直後の状態に戻りま す。

#### ソフトウェアエンベロープ

exモードでは、5ポイント式のソフトウェアエンベロープを、MIDIチャンネル毎に128基 まで同時に使用する事が出来ます。

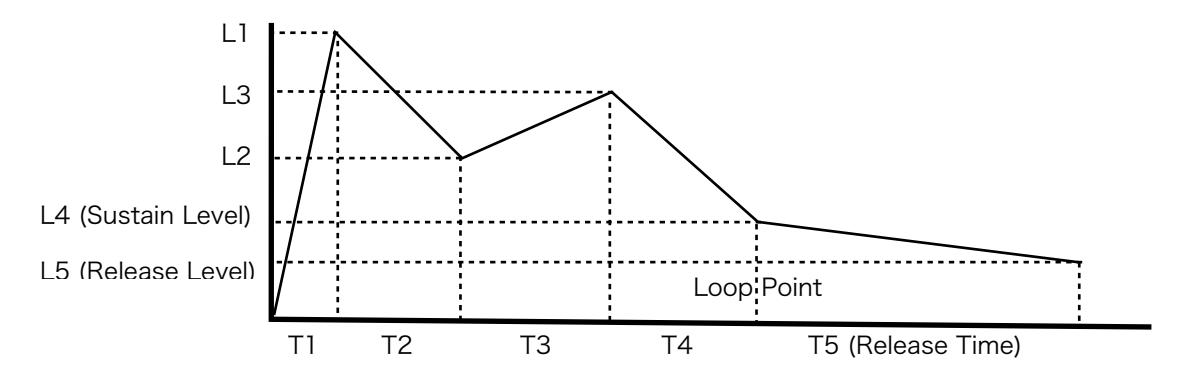

バーチャル音源使用時、実機使用時に関係なく使用できます。 ピッチ、各オペレータのTLの他、ハードウェアLFOのFRQに掛ける事もできます。 エンベロープは指定した回数、もしくは無限ループさせる事もできます。 Loop Pointに達したとき、キーオン状態なら、停止またはスタート地点に戻ります。キー オフ状態の場合、Release Timeに移行します。

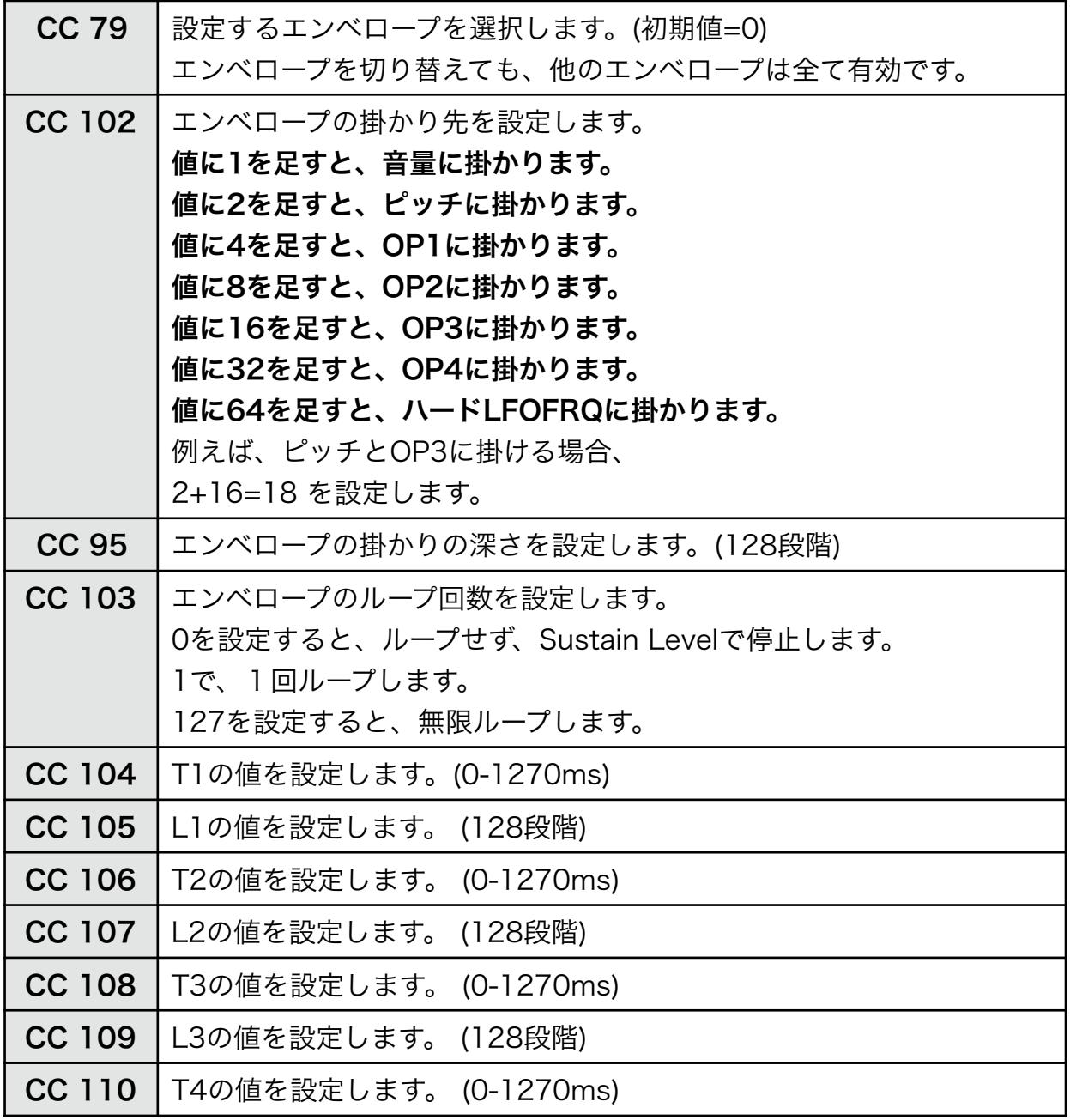

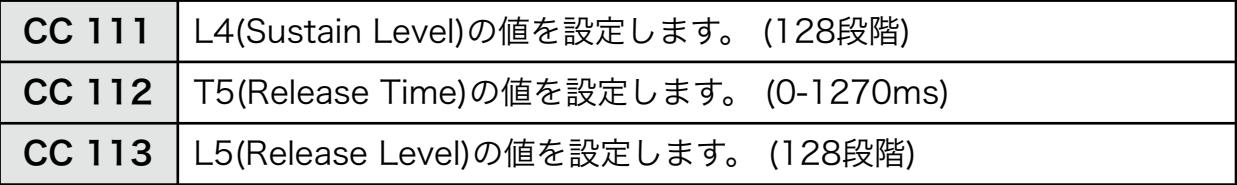

#### コンプレッサー

各MIDIチャンネルに1つ、コンプレッサーを使用することができます。MIDIチャンネル 自身の出力を入力に使用する事も、他のチャンネルを使用する事もできます。出力オペレー ターのTLの調整で実現しているため、実機OPMモードでも使用可能です。

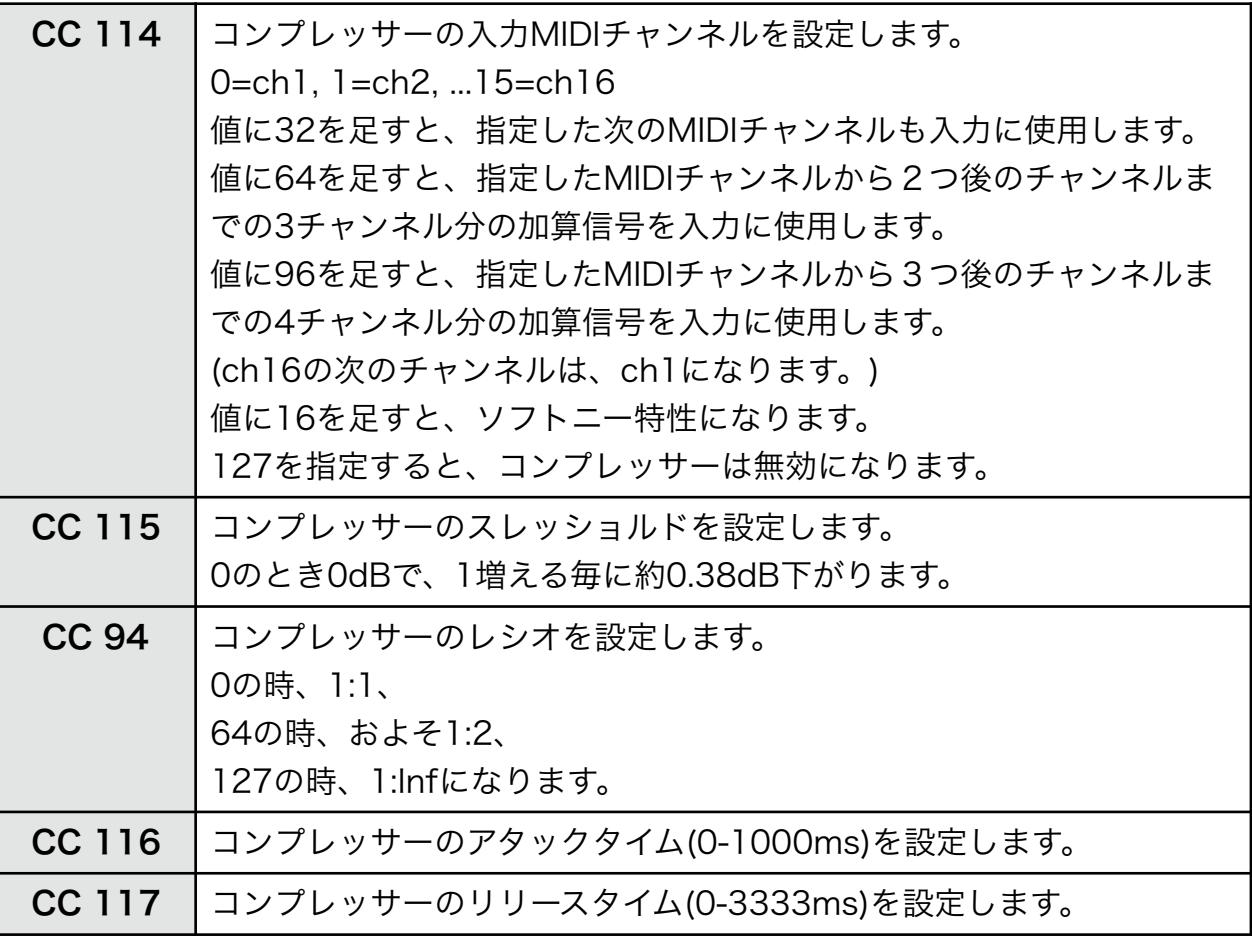

#### OpMsk

音色プログラムに設定されているOpMskの値を変更する事ができます。キーオンレジス タに値が書き込まれる際に、この設定値でマスクされます。全てのオペレータを有効にす るには、120を書き込みます。

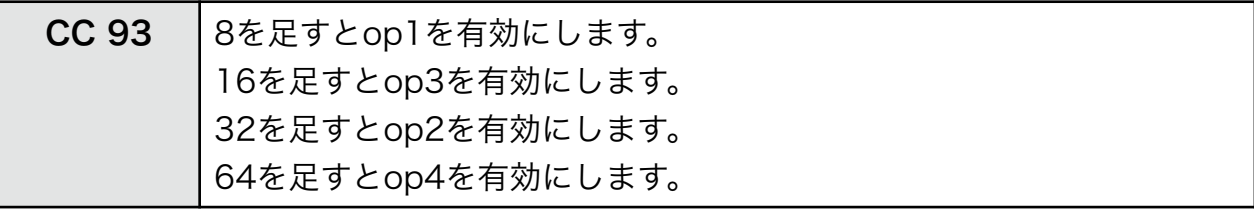

#### 自動モノ・モード

ポリ・モード時のチャンネル確保方法には2種類のモードがあります。発音毎に別のチャ ンネルを割り当てる方法(初期状態)と、なるべく同じチャンネルで発音する方法です。 別のチャンネルを割り当てる方法では、発音時に前の音をかき消さないため、音色のリリー スを生かした演奏が可能になりますが、発音毎に音色パラメータを送信するため、演奏デー タ量が増え、実機演奏モード時には、使用環境によっては、演奏がもたつく可能性があり ます。

同チャンネル発音モードに設定すると、レジスタ書き込みは最小限になるため、演奏が軽 くなります。特に、単音の演奏時には、モノ・モードに近い動作になります。

起動時には、発音毎にチャンネルを変えるモードに設定されていますが、ポリ・モード・ オン(CC 127)を、63以下の値にすると、同チャンネルモードになります。64以上にする と、チャンネルを変えるモードになります。

MIDIチャンネル個別の設定は出来ません。

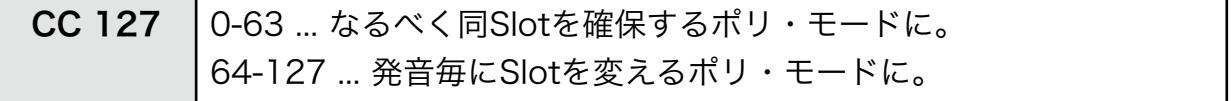

#### 実機OPMモード

試験的に、実機OPMによる演奏にも対応しています。

USB制御用ファームウェア入りのOPMモジュール搭載のGIMICが接続されていれば、 プラグイン起動時に自動的に、実機OPMモードに切り替わります。接続されていなけれ ば、バーチャル音源モードになります。

GIMIC使用時のバーチャル音源の出力音は、デフォルトではオフになっています。

(オンにする場合は、CC:122を"127"に設定します。)

VOPMバーチャル音源と、実機OPMの仕様には、以下のように若干の違いがあります。 実機OPMモードでは、実機OPMに無い機能は使用できません。

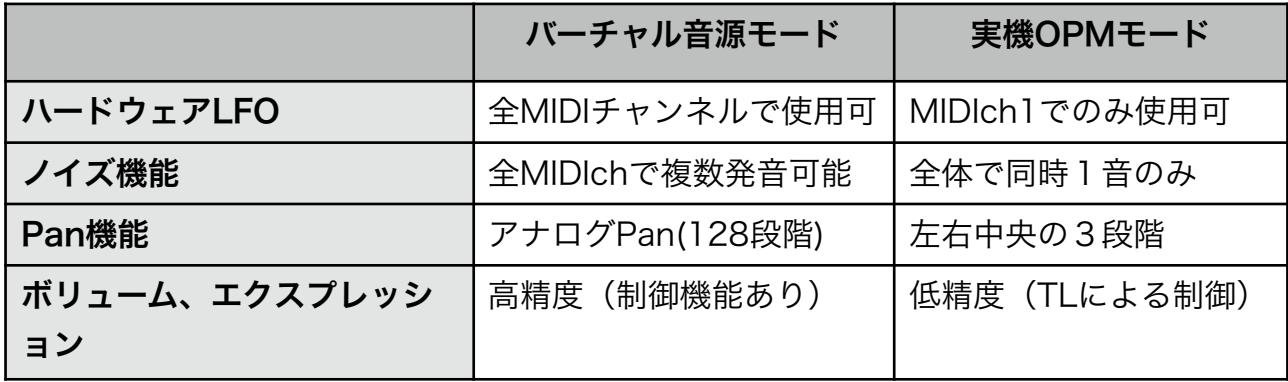

#### S98ログ機能

演奏情報を、OPMレジスタダンプとして記録することができます。

出力ファイルは、各種S98プレイヤーで再生可能です。

実機OPMで不可能な演奏は記録できないため、 記録中は、 GIMICを使用していない場合 であっても、実機OPMモードと同等の動作になります。

1/(ログ開始時のBPM×8)秒の分解能で記録されます。例えば、BPM125だと1msの分解 能になります。16MBまで記録可能です。

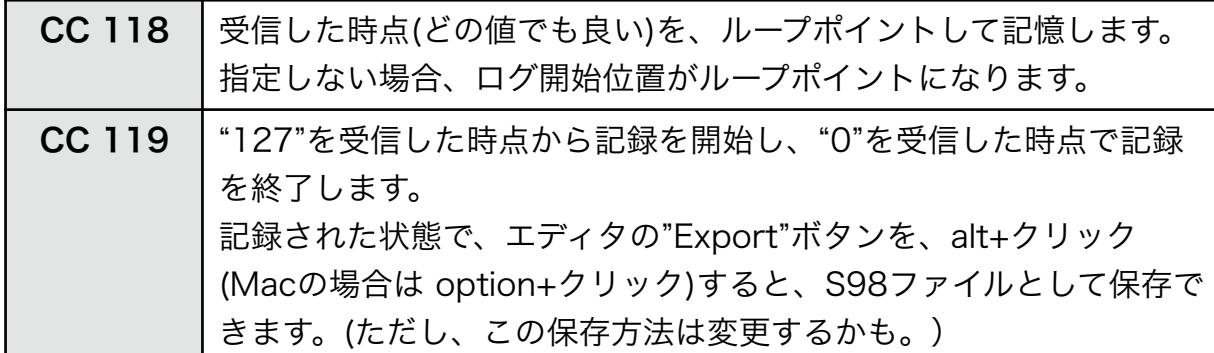

# コントロールチェンジ一覧

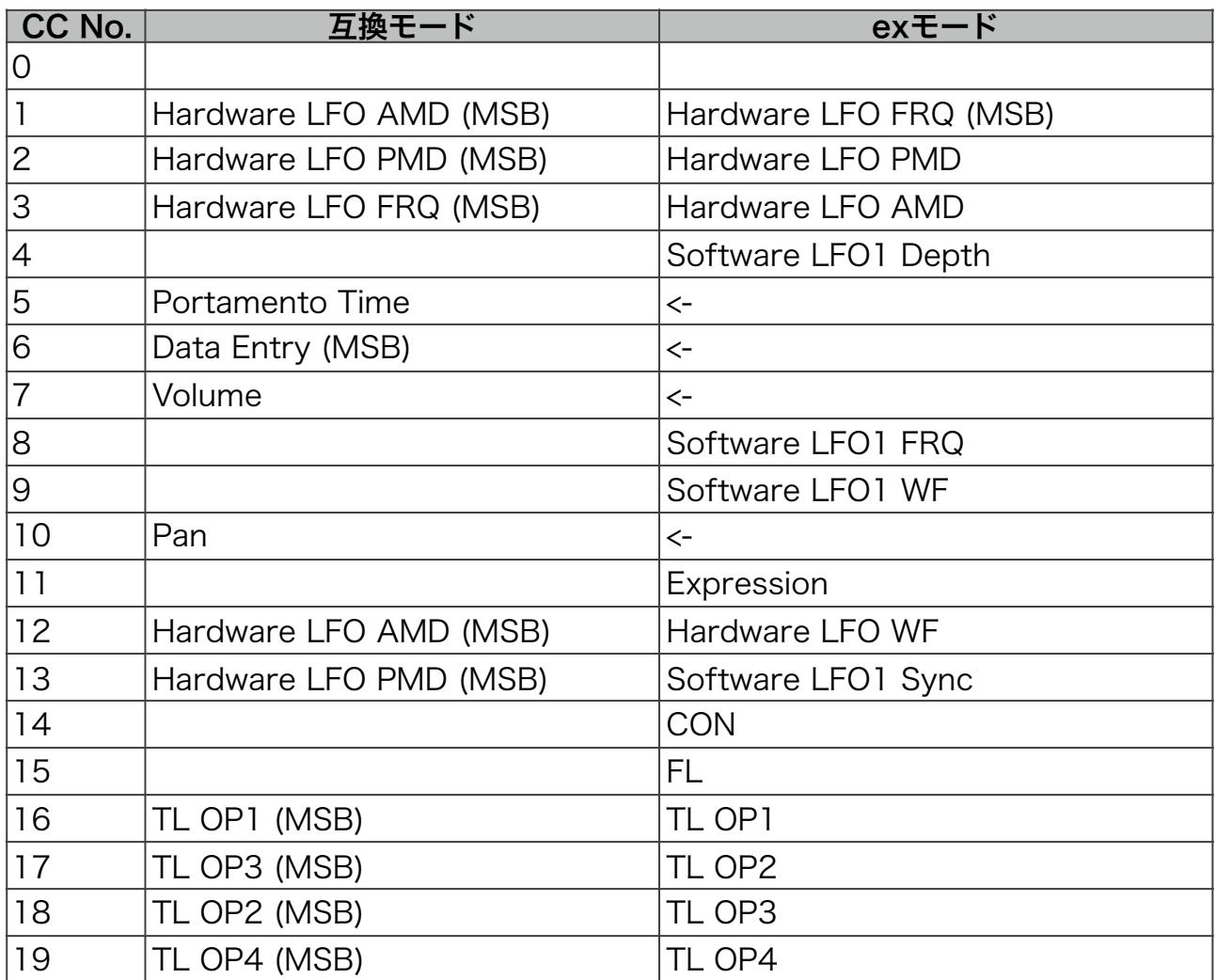

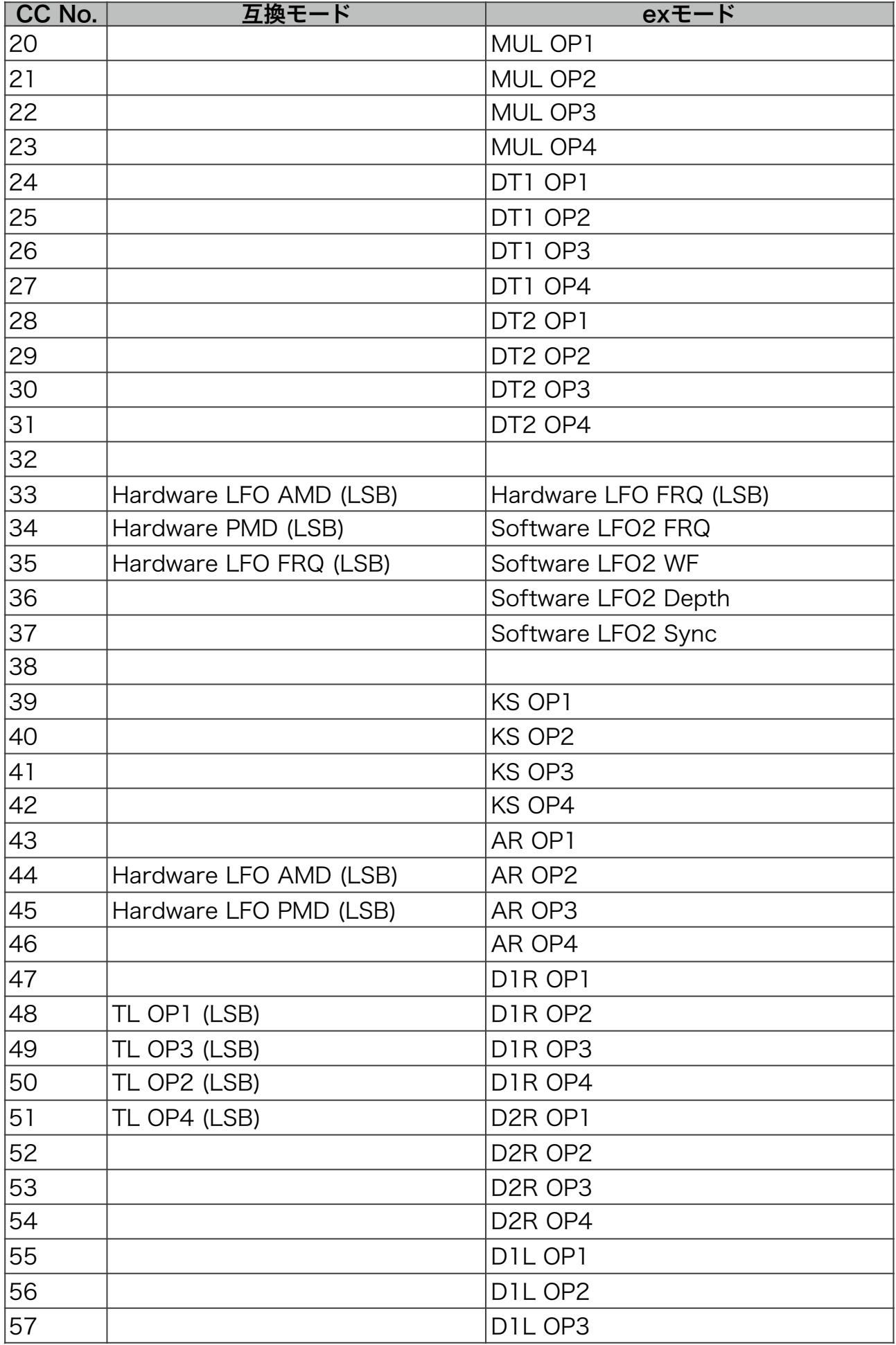

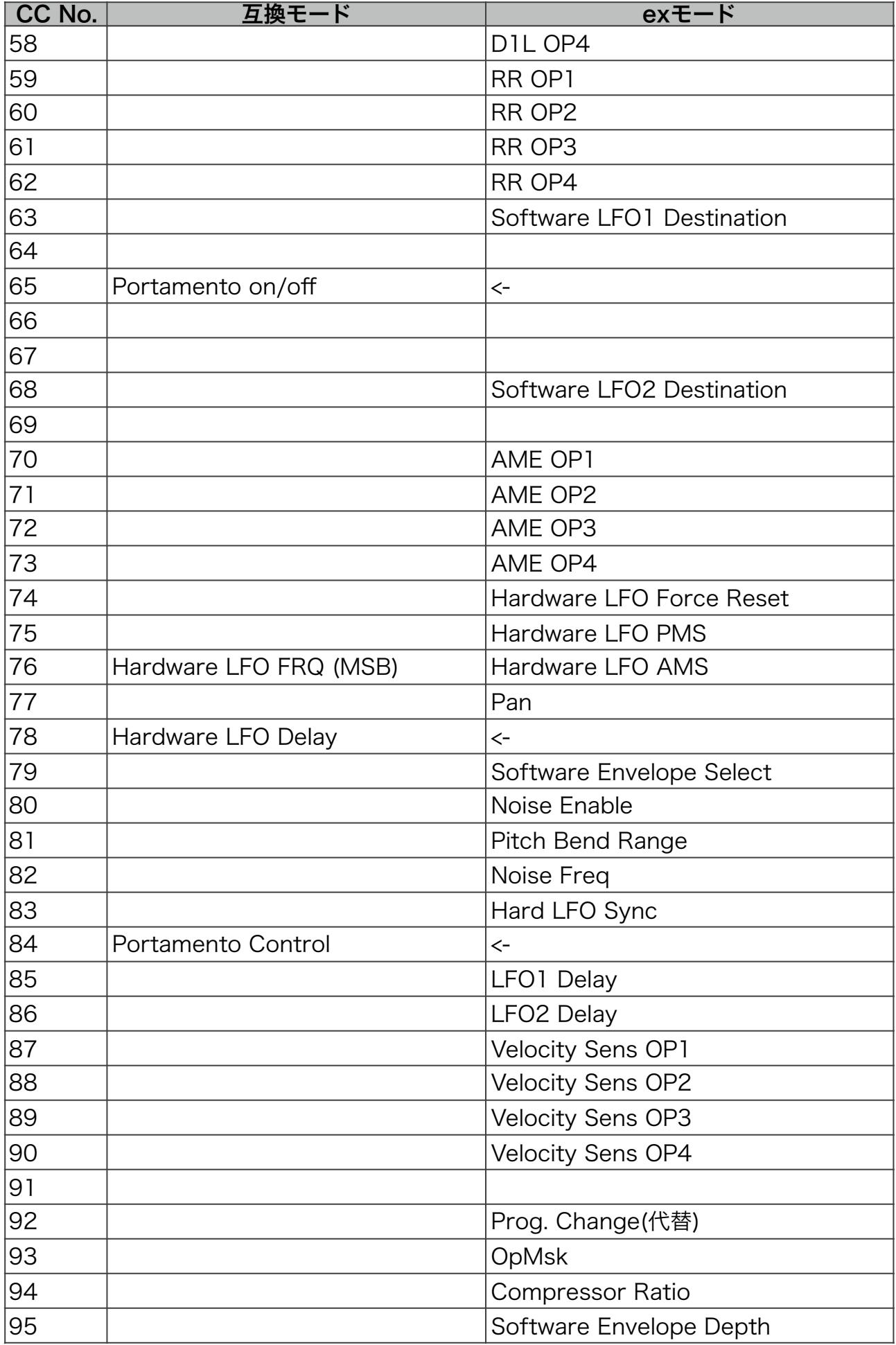

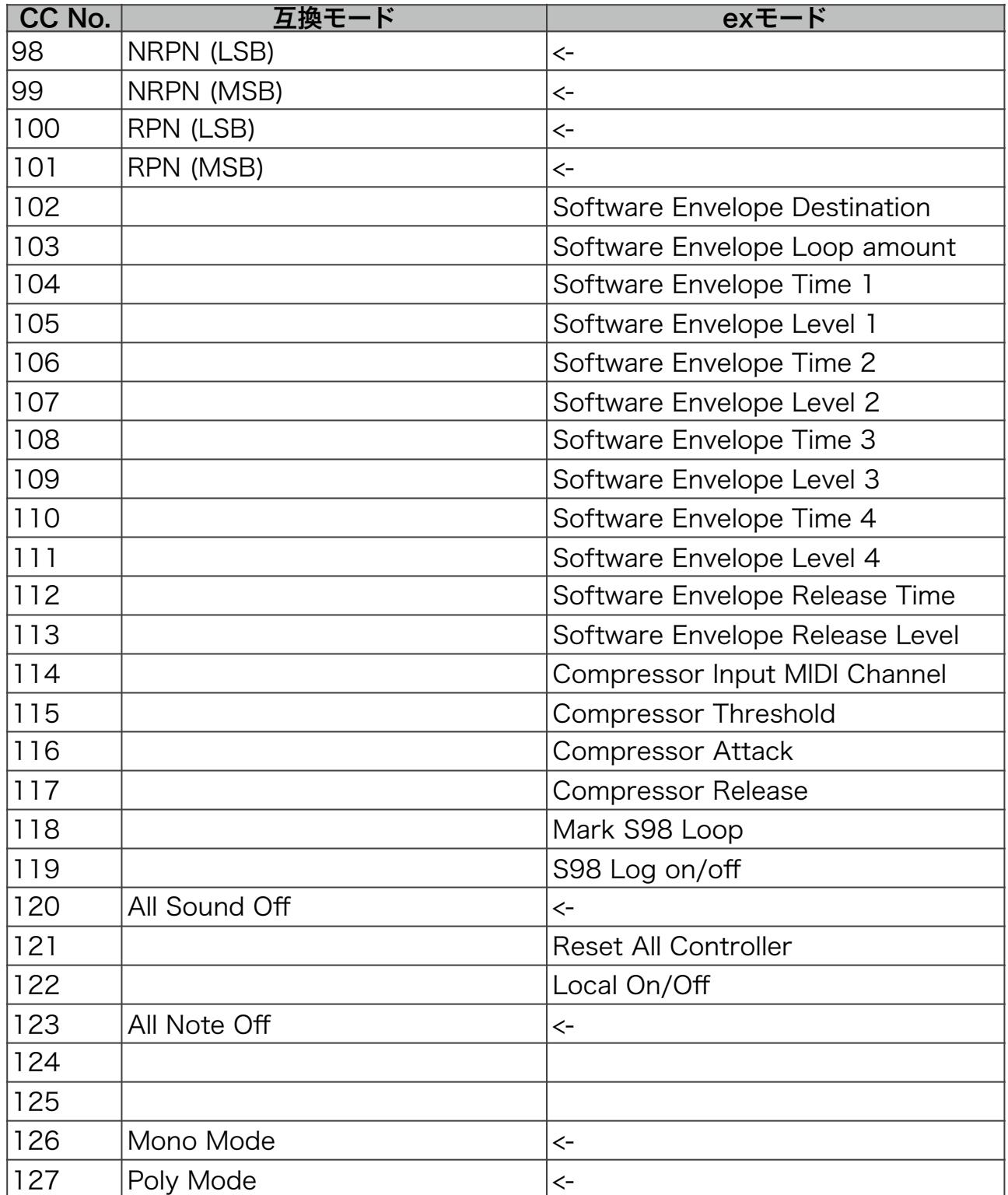

# 使用または参考にしたソフトウェア

VOPM 0.17 [\(http://www.geocities.jp/sam\\_kb/VOPM/](http://www.geocities.jp/sam_kb/VOPM/)) [VST Audio Plug-Ins SDK 2.4 \(http://www.steinberg.net/en/company/](http://www.steinberg.net/en/company/developer.html) developer.html) VSTGUI 3.6rc2 [\(http://sourceforge.net/projects/vstgui/\)](http://sourceforge.net/projects/vstgui/) libpng 1.5.12 (<http://www.libpng.org>/)

zlib 1.2.7 [\(http://www.zlib.net/](http://www.zlib.net)) c86ctl [\(https://launchpad.net/c86ctl\)](https://launchpad.net/c86ctl)

### 注意事項

本プラグインは、私osoumenが個人的な趣味で作成したバージョンであり、 基本的に無保証です。

使用に関しては、オリジナル版VOPMの使用条件を継承するものとします。 Windowsのx64版は動作確認をしていません。

Mac版、GIMICに関するお問い合わせを、オリジナル版作者のSam氏や X68Sound.dll作者のm\_puusan氏宛に行わないようにお願いします。

## 配布

osoumen(PPSE部) <http://picopicose.com>

### 変更履歴

17.01.14 CC:92でプログラムチェンジ、CC:93でOpMskの変更に対応。

13.11.13 AU版でauvalの認証でクラッシュする問題を修正。

13.11.10

PowerPC版を打ち切りに。 GIMIC新ファームウェアに対応(Mac版) c86ctl.dll に対応(Windows版) GIMICの旧ファームウェアを非対応に。 2台以上のGIMICが接続された場合の同時使用を可能に。 S98出力時のResolutionを1/1000固定に。 GUI上で音色選択時、MIDI ch1だけに反映する仕様に変更。 保存時に全MIDIchのプログラムチェンジがリセットされないように変更。

マニュアルの、ソフトウェアエンベロープの深さのCC番号の間違いを修正。

#### 13.3.9

ソフトウェアLFOのディレイを追加

13.3.3 exバージョンを作成

12.10.09

Mac版でCON変更時にグラフィックが更新されないバグを修正。

#### 既知の不具合

- GIMIC使用時に、Logic Pro で他のトラックとタイミングがズレる。
- GIMIC使用時にプラグイン起動時に雑音が鳴るときがある。